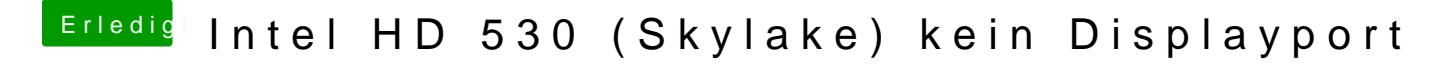

Beitrag von al6042 vom 3. August 2016, 18:46

Versuche es mal mit dem PSrogtram Rens.X